## PassTest Bessere Qualität , bessere Dienstleistungen!

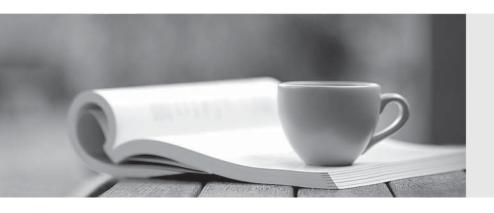

Q&A

http://www.passtest.de Einjährige kostenlose Aktualisierung Exam : 920-113

Title : NCSS Media Processing

Server(MPS)500-Install.&

Maint

Version: DEMO

| 1. The disk partition for multimedia files has been created and formatted according to the installation procedure. Which folder structure will be created on this disk partition? |
|----------------------------------------------------------------------------------------------------|
| A. \mmf                                                                                                    |
| B. \mmf\peri                                                                                                    |
| C. \mmf\mps                                                                                                    |
| D. \mmf\vmm Answer: B                                                                                                    |
| 2. Which software packages are part of a typical software installation on the Media Processing Server (MPS) 500? (Choose three.)                                                  |
| A. PERIrdb                                                                                                    |
| B. PERIplic                                                                                                    |
| C. PERIweb                                                                                                    |
| D. PERIpstu<br>Answer: ABD                                                                                                    |
| 3. Once the XVISION software is installed on an Application Processor, what element requires configuration to work with the Media Processing Server (MPS) 500 software?           |
| A. Vision Services                                                                                                    |
| B. XVISION Server                                                                                                    |
| C. XVISION Profiles                                                                                                    |
| D. Vision Communications Answer: D                                                                                                    |
| 4. What is the default target directory for software installations on the Media Processing Sever (MPS) 500?                                                                       |
| A. \Nortel                                                                                                    |
| B. \Programs\Nortel                                                                                                    |
| C. \Program Files\Nortel                                                                                                    |

| 5. A technician wants to uninstall all the Media Processing Server (MPS) 500 software from an Application Processor.                                                                       |
|----------------------------------------------------------------------------------------------------|
| Which action must the technician perform first?                                                                                                    |
| A. Remove the user peri.                                                                                                    |
| B. Uninstall the XVISION software.                                                                                                    |
| C. Uninstall the PERIperl package.                                                                                                    |
| D. Remove the Nortel patch bundles.<br>Answer: D                                                                                                    |
| 6. A Media Processing Server (MPS) 500 Administrator wants access to the Nortel Networks online product documentation. Which package must be installed?                                    |
| A. PERIntp package                                                                                                    |
| B. PERIdoc package                                                                                                    |
| C. PERImps package                                                                                                    |
| D. PERImpsdoc package<br>Answer: B                                                                                                    |
| 7. After installing a license on a Media Processing Server (MPS) 500, which command is used to verify that the license is enabled?                                                         |
| A. plicd                                                                                                    |
| B. plicmon -f                                                                                                    |
| C. srp-status                                                                                                    |
| D. check-license<br>Answer: B                                                                                                    |
| 8. A customer has a Media Processing Server (MPS) 500 and needs a PeriProducer license. Which command may be used to obtain the Ethernet address required to generate the license keycode? |
| A. hostid                                                                                                    |
|                                                                                                    |

D. \Program Files\Nortel\PeriProducts

Answer: C

- B. plicknum
- C. ipconfig /all
- D. cat /etc/ethers.cfg

Answer: C